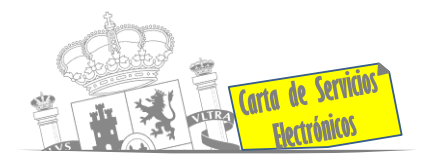

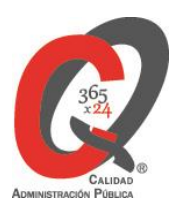

# **Listado de Servicios Electrónicos actualizado a fecha 1/1/2024**

**Punto de información y directorio de las Unidades de la Subdelegación del Gobierno en Ourense**

#### **Información y Atención al Ciudadano.**

- Registro Electrónico General de la AGE **[ACCEDER](https://rec.redsara.es/registro/action/are/acceso.do)**
- Registro Electrónico de Apoderamientos (REA) **[ACCEDER](https://sede.administracion.gob.es/apodera/clave.htm)**
- **•** Registro de Funcionarios Habilitados (RFH) **[ACCEDER](https://habilita.redsara.es/RFHWeb/login.htm)** A
- **·** Información y verificación de certificados digitales (FNMT) **[ACCEDER](https://www.sede.fnmt.gob.es/certificados) b**
- Notificaciones electrónicas por comparecencia en sede electrónica (Ministerio de Política Territorial) **[ACCEDER](https://sede.administracionespublicas.gob.es/mis-notificaciones/index)**
- Carpeta Ciudadana (Punto de Acceso General/PAG) **[ACCEDER](https://sede.administracion.gob.es/carpeta/clave.htm)**
- Validación de documentos electrónicos **[ACCEDER](https://sede.administracionespublicas.gob.es/valida)**
- **•** Dirección Electrónica Habilitada Única (DEHú) **[ACCEDER](https://dehu.redsara.es/)** A
- Cita previa para la Oficina de Asistencia en Materia de Registros **[ACCEDER](https://ssweb.seap.minhap.es/icpplus/citar?org=OIACR)**
- Quejas y Sugerencias ante las Delegaciones y Subdelegaciones del Gobierno **[ACCEDER](https://sede.administracionespublicas.gob.es/procedimientos/index/categoria/32)**
- Organigramas, estructuras y directorios (DIR 3) **[ACCEDER](https://administracion.gob.es/pagFront/espanaAdmon/directorioOrganigramas/quienEsQuien/quienEsQuien.htm#.XFAA9lIUfvU)**

**Listado de Servicios Electrónicos de CSE – Subdelegación del Gobierno en Ourense**. Actualizado a 1/1/2024

Acceso a punto de información específico  $\blacksquare$  Acceso libre  $\blacksquare$  Acceso mediante identificación digital

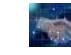

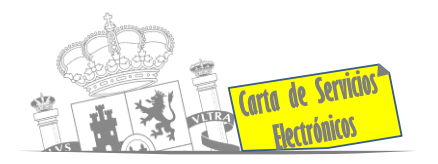

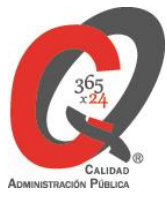

- Comprobación de certificados digitales, firma digital y sedes electrónicas (VALIDE) **[ACCEDER](https://valide.redsara.es/valide/?)**
- Descarga o compra de productos cartográficos, recursos educativos, consulta personalizada, etc. del Instituto Geográfico Nacional (Web del IGN) **[ACCEDER](http://www.ign.es/web/ign/portal)**
- Información sísmica (Web del IGN) **[ACCEDER](http://www.ign.es/web/ign/portal/sis-area-sismicidad)**
- Información sobre oficinas de registro cl@ve **[ACCEDER](https://sede.administracionespublicas.gob.es/pagina/index/directorio/oficinas_clave) b**
- Inscripción en oposiciones del Estado (IPS) **[ACCEDER](http://administracion.gob.es/pag_Home/empleoPublico/ips.html)**

#### $\boldsymbol{i}$  **Servicios dirigidos a inmigrantes en España**

- Solicitud de Información sobre el estado de tramitación de expedientes de extranjería **[ACCEDER](https://sede.administracionespublicas.gob.es/pagina/index/directorio/infoext2)**
- **Cita previa de Extranjería [ACCEDER](https://icp.administracionelectronica.gob.es/icpplus/index.html) 1**
- Pago tasa 052: Tramitación de autorizaciones de residencia y otra documentación a ciudadanos extranjeros **[ACCEDER](https://sede.administracionespublicas.gob.es/pagina/index/directorio/tasa052)**
- Pago tasa 062: Tramitación de autorizaciones de trabajo a ciudadanos extranjeros **[ACCEDER](https://sede.administracionespublicas.gob.es/pagina/index/directorio/tasa062)**
- Renovaciones de autorizaciones de extranjería Presentación Ordinaria: Descarga del Impreso **[ACCEDER](https://sede.administracionespublicas.gob.es/pagina/index/directorio/renova2012)**
- Solicitudes telemáticas de autorizaciones de extranjería (MERCURIO) **[ACCEDER](https://sede.administracionespublicas.gob.es/mercurio/inicioMercurio.html)**
- Aportación de documentación por parte de las Comunidades Autónomas o Entidades Locales en el ámbito de Extranjería **[ACCEDER](https://sede.administracionespublicas.gob.es/procedimientos/portada/idp/278/ida/74/)**
- Descarga impreso 012: Reconocimientos, Autorizaciones y Concursos (sede electrónica de la Dirección General de la Policía) **[ACCEDER](https://sede.policia.gob.es/Tasa790_012/)**
- Aportación telemática de documentación a procedimientos de extranjería (MERCURIO) **[ACCEDER](https://sede.administracionespublicas.gob.es/pagina/index/directorio/extranjeria_adae)**

**Listado de Servicios Electrónicos de CSE – Subdelegación del Gobierno en Ourense**. Actualizado a 1/1/2024 Acceso a punto de información específico  $\mathbf{A}$  Acceso libre  $\mathbf{A}$  Acceso mediante identificación digital

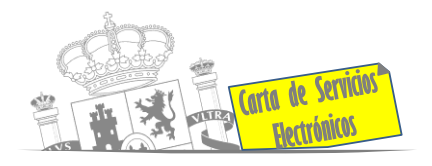

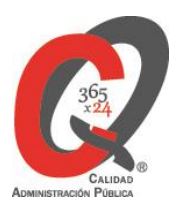

#### **Servicios relacionados con empleo o emigrantes.**

- Cita previa empleo y emigración **[ACCEDER](https://ssweb.seap.minhap.es/icpplus/citar?org=GO-EMP)**
- **Solicitud de Certificado de Emigrante Retornado (CER) [ACCEDER](https://sede.administracionespublicas.gob.es/procedimientos/choose-ambit/idp/509) A**
- Reclamaciones al Estado por salarios de tramitación en juicios por despido **[ACCEDER](https://sede.administracionespublicas.gob.es/procedimientos/choose-ambit/idp/340)**
- Programa de retorno. Ayudas para atender necesidades extraordinarias de los retornados. (Sede electrónica del Ministerio de Inclusión, Seguridad Social y Migraciones). **[ACCEDER](https://sede.inclusion.gob.es/-/ayudas-extraordinarias-de-retornados)**

### **Homologación/ Equivalencia de títulos extranjeros de educación superior y entrega de títulos universitarios**

- **Cita previa Educación [ACCEDER](https://ssweb.seap.minhap.es/icpplus/citar?org=GO-EDU) 1999**
- Solicitud y tasa de homologación de títulos extranjeros de educación superior a títulos oficiales universitarios españoles de Grado o Máster que den acceso a profesión regulada en España **[ACCEDER](https://universidades.sede.gob.es/procedimientos/portada/ida/3513/idp/1029)**
- Solicitud y tasa de equivalencia de títulos extranjeros de educación superior a nivel académico de Grado o Máster universitarios oficiales en ramas de conocimiento y campos específicos **[ACCEDER](https://universidades.sede.gob.es/procedimientos/portada/ida/3513/idp/1030)**
- Acreditación de títulos españoles en aplicación de la Directiva 2005/36/CE **[ACCEDER](https://universidades.sede.gob.es/pagina/index/directorio/Acreditacion_titulos_espa_oles)**
- Descarga tasa 107 (modelo 790): ingreso para homologaciones y equivalencias de títulos y estudios extranjeros **[ACCEDER](https://www.universidades.gob.es/tasa-107-modelo-790-ingreso-para-homologaciones-convalidaciones-y-equivalencias-de-titulos-y-estudios-extranjeros/)**
- Consulta electrónica de expedientes al Ministerio de Universidades **[ACCEDER](https://universidades.sede.gob.es/)**
- Descarga modelo Devolución de ingresos indebidos de la tasa 107 por convalidación de estudios extranjeros **[ACCEDER](https://universidades.sede.gob.es/procedimientos/portada/ida/3513/idp/1058)**

**Tramitación de expedientes relacionados con explosivos y pirotecnia.**

- Espectáculos con Artificios Pirotécnicos y disparo de artículos P2 y T2 **[ACCEDER](https://sede.administracionespublicas.gob.es/procedimientos/portada/idp/30/ida/84/)**
- Carnés de artillero **[ACCEDER](https://sede.administracionespublicas.gob.es/procedimientos/portada/idp/42/ida/84/)**

**Listado de Servicios Electrónicos de CSE – Subdelegación del Gobierno en Ourense**. Actualizado a 1/1/2024

Acceso a punto de información específico  $\blacksquare$  Acceso libre  $\blacksquare$  Acceso mediante identificación digital

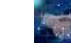

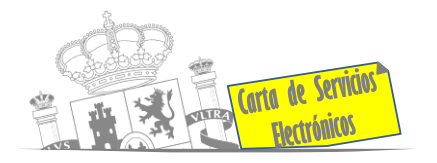

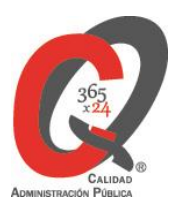

- Autorización para el establecimiento o modificación de Talleres o Depósitos de cartuchería o pirotecnia **[ACCEDER](https://sede.administracionespublicas.gob.es/procedimientos/portada/idp/48/ida/84/)**
- Emisión de carnés de responsable de Grupo de Consumidores Reconocidos como Expertos (RGCRE) (instancia general) **[ACCEDER](https://rec.redsara.es/registro/action/are/acceso.do)**
- Autorización de Consumidores de Explosivos Eventuales y Habituales en el ámbito Provincial y Autonómico **[ACCEDER](https://sede.administracionespublicas.gob.es/procedimientos/portada/idp/49/ida/84/)**
- **Autorización de suministro de explosivo [ACCEDER](https://sede.administracionespublicas.gob.es/procedimientos/portada/idp/52/ida/54/) A**
- Autorización para el establecimiento de venta o comercialización al público de material pirotécnico **[ACCEDER](https://sede.administracionespublicas.gob.es/procedimientos/portada/idp/55/ida/84/)**
- Autorización de empresas de voladuras especiales **[ACCEDER](https://sede.administracionespublicas.gob.es/procedimientos/portada/idp/269/ida/84/)**
- Presentación mensual del Libro de Registro de Consumos y Actas de Uso de Explosivos **[ACCEDER](https://sede.administracionespublicas.gob.es/procedimientos/portada/idp/319/ida/84/)**
- Autorización para el uso de artículos pirotécnicos en manifestaciones festivas **[ACCEDER](https://sede.administracionespublicas.gob.es/procedimientos/portada/idp/322/ida/84/)**
- Emisión de carnés de experto y aprendiz de artículos pirotécnicos **[ACCEDER](https://sede.administracionespublicas.gob.es/procedimientos/portada/idp/324/ida/84/)**
- Autorización de los tratamientos de eliminación/inertización, reciclaje/reutilización de artículos pirotécnicos o cartuchería **[ACCEDER](https://sede.administracionespublicas.gob.es/procedimientos/portada/idp/323/ida/84/)**
- Pago tasa 054: Servicios prestados por órganos del anterior Mº de Industria y Energía **[ACCEDER](https://sede.administracionespublicas.gob.es/pagina/index/directorio/tasa054)**
- Obras en zonas de servidumbre de gasoductos **[ACCEDER](https://sede.administracionespublicas.gob.es/procedimientos/portada/idp/56/ida/85/)**
- Autorización para la utilización de explosivos en un proyecto de voladura (SIA: 200937) **[ACCEDER](https://sede.administracionespublicas.gob.es/procedimientos/choose-ambit/idp/51)**

#### **Expropiaciones. Tramitación de expedientes de justiprecio.**

- *Como Expropiado / Representante:*
	- Consulta del estado del trámite **[ACCEDER](https://sede.administracionespublicas.gob.es/pagina/index/directorio/consulta_estado_tramite)**

**Listado de Servicios Electrónicos de CSE – Subdelegación del Gobierno en Ourense**. Actualizado a 1/1/2024

Acceso a punto de información específico  $\mathbf{A}$  Acceso libre  $\mathbf{A}$  Acceso mediante identificación digital

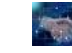

Compromiso específico de mejora asumido en este procedimiento - 4 -

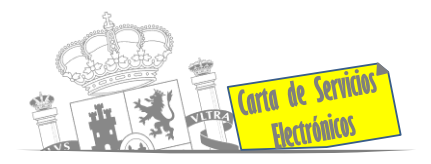

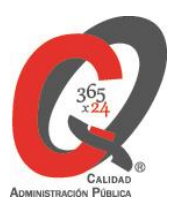

- Interposición de alegación **[ACCEDER](https://sede.administracionespublicas.gob.es/pagina/index/directorio/alegacion)**
- Interposición de recurso de reposición **[ACCEDER](https://sede.administracionespublicas.gob.es/pagina/index/directorio/alta_recurso_reposicion)**
- Notificación por comparecencia **[ACCEDER](https://sede.administracionespublicas.gob.es/pagina/index/directorio/notificacion_por_comparecencia)**
- Solicitud de intereses por demora en la resolución del Justiprecio **[ACCEDER](https://sede.administracionespublicas.gob.es/pagina/index/directorio/justiprecio)**
- ◆ Subsanación de errores **[ACCEDER](https://sede.administracionespublicas.gob.es/pagina/index/directorio/subsanacion_errores) A**
- Mis expedientes **[ACCEDER](https://sede.administracionespublicas.gob.es/pagina/index/directorio/expedientes_expropiaciones)**
- Comunicación electrónica **[ACCEDER](https://sede.administracionespublicas.gob.es/pagina/index/directorio/comunicacion_electronica)**
- *Como Beneficiario / Representante:*
	- Alta de expediente **[ACCEDER](https://sede.administracionespublicas.gob.es/pagina/index/directorio/altaexpedienteexpropiacion)**
	- Descarga modelo 069 para el abono de los costes de las sesiones de los jurados provinciales de expropiación forzosa **[ACCEDER](https://sede.administracionespublicas.gob.es/pagina/index/directorio/descarga_modelo_069)**
	- Consulta del estado del trámite **[ACCEDER](https://sede.administracionespublicas.gob.es/pagina/index/directorio/consulta_estado_tramite)**
	- ◆ Interposición de alegación **[ACCEDER](https://sede.administracionespublicas.gob.es/pagina/index/directorio/alegacion)** A
	- Interposición de recurso de reposición **[ACCEDER](https://sede.administracionespublicas.gob.es/pagina/index/directorio/alta_recurso_reposicion)**
	- Notificación por comparecencia **[ACCEDER](https://sede.administracionespublicas.gob.es/pagina/index/directorio/notificacion_por_comparecencia)**
	- Subsanación de errores **[ACCEDER](https://sede.administracionespublicas.gob.es/pagina/index/directorio/subsanacion_errores)**
	- Mis expedientes **[ACCEDER](https://sede.administracionespublicas.gob.es/pagina/index/directorio/expedientes_expropiaciones)**
	- Comunicación electrónica **[ACCEDER](https://sede.administracionespublicas.gob.es/pagina/index/directorio/comunicacion_electronica)**

## **Intervención estatal ante situaciones de emergencia o catastróficas.**

- Solicitud de ayudas y subvenciones por daños derivados de situaciones de emergencia o de naturaleza catastrófica (Sede electrónica del Ministerio del Interior) **[ACCEDER](https://sede.mir.gob.es/opencms/export/sites/default/es/procedimientos-y-servicios/ayudas-y-subvenciones-por-siniestro-y-catastrofe/)**
- Alta como Colaborador Radioaficionado de la Red Radio de Emergencia de Protección Civil (REMER) (Sede electrónica del Ministerio del Interior) **[ACCEDER](https://sede.mir.gob.es/opencms/export/sites/default/es/procedimientos-y-servicios/colaborador-remer/index.html)**

**Listado de Servicios Electrónicos de CSE – Subdelegación del Gobierno en Ourense**. Actualizado a 1/1/2024

Acceso a punto de información específico  $\mathbf{A}$  Acceso libre  $\mathbf{A}$  Acceso mediante identificación digital

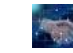

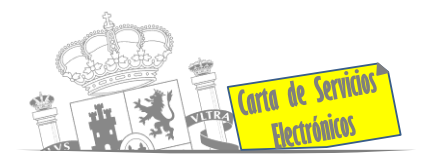

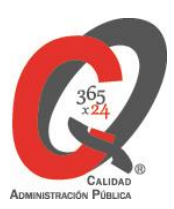

 Solicitud de subvenciones por daños en infraestructuras municipales y red viaria a consecuencia de incendios, inundaciones y otros efectos de los temporales de lluvia, nieve y viento (AURA) **[ACCEDER](https://aura.redsara.es/index.php)**

#### **Gestión económica**

Solicitud de devolución de ingresos indebidos **[ACCEDER](https://sede.administracionespublicas.gob.es/pagina/index/directorio/devolucion_tasas)**

#### **Justicia**

- Descarga formulario solicitud certificado delitos de naturaleza sexual **[ACCEDER](https://www.mjusticia.gob.es/es/Ciudadano/TramitesGestiones/Documents/Solicitud%20Sexuales%20actualizado%2025-05-2022%20RELLENABLE.pdf)**
- Descarga formulario solicitud antecedentes penales **[ACCEDER](https://sede.mjusticia.gob.es/es/tramites/certificado-antecedentes)**
- Descarga formulario solicitud cancelación de antecedentes penales **[ACCEDER](https://www.mjusticia.gob.es/es/Ciudadano/TramitesGestiones/Documents/MODELO%20DE%20SOLICITUD%20DE%20CANCELACIONES%20%20REGISTRO%20CENTRAL%20DE%20PENADOS.pdf)**
- Descarga formulario solicitud nacionalidad española por residencia **[ACCEDER](https://www.mjusticia.gob.es/es/Ciudadano/TramitesGestiones/Documents/19-01-2022Solicitud%20de%20Nacionalidad%20por%20Residencia.pdf)**

#### **Expedientes correspondientes a sanciones administrativas.**

- Cita previa para consulta de expedientes de procedimientos sancionadores **[ACCEDER](https://ssweb.seap.minhap.es/icpplus/citar?org=GO-DER)**
- Acceso a expedientes de procedimientos sancionadores: consulta, alegaciones, recursos, descarga modelo 069… **[ACCEDER](https://sede.administracionespublicas.gob.es/pagina/index/directorio/expedientes_sanciones_administrativas)**

#### **Derecho de reunión**

- **Comunicación de reunión [ACCEDER](https://sede.administracionespublicas.gob.es/pagina/index/directorio/comunicacion_reunion) A**
- Consulta de comunicaciones **[ACCEDER](https://sede.administracionespublicas.gob.es/pagina/index/directorio/consulta_comunicaciones)**

#### **Solicitud de autorizaciones administrativas.**

 Autorizaciones para la construcción, modificación, ampliación y explotación de instalaciones eléctricas de producción, transporte y distribución (Sede Electrónica del Ministerio para la Transición Ecológica y el Reto Demográfico.) **[ACCEDER](https://sede.minetur.gob.es/es-es/procedimientoselectronicos/Paginas/detalle-procedimientos.aspx?IdProcedimiento=42)**

**Listado de Servicios Electrónicos de CSE – Subdelegación del Gobierno en Ourense**. Actualizado a 1/1/2024

Acceso a punto de información específico  $\mathbf{A}$  Acceso libre  $\mathbf{A}$  Acceso mediante identificación digital

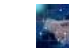

Compromiso específico de mejora asumido en este procedimiento - 6 -

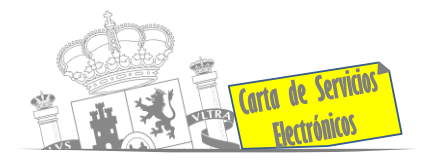

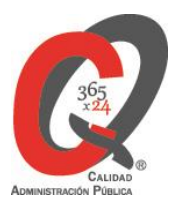

- Aprobación del proyecto de ejecución de instalaciones (Sede Electrónica del Ministerio para la Transición Ecológica y el Reto Demográfico.) **[ACCEDER](https://sede.minetur.gob.es/es-es/procedimientoselectronicos/Paginas/detalle-procedimientos.aspx?IdProcedimiento=14)**
- Autorizaciones administrativas de instalaciones de transporte, distribución, almacenamiento y regasificación de gas natural (Sede Electrónica del Ministerio para la Transición Ecológica y el Reto Demográfico) **[ACCEDER](https://sede.minetur.gob.es/es-ES/procedimientoselectronicos/Paginas/detalle-procedimientos.aspx?IdProcedimiento=21)**
- Pago tasa 054: Servicios prestados por órganos del anterior Mº de Industria y Energía **[ACCEDER](https://sede.administracionespublicas.gob.es/pagina/index/directorio/tasa054)**
- Autorización de armeros para empresas de seguridad **[ACCEDER](https://sede.administracionespublicas.gob.es/procedimientos/portada/idp/303/ida/84/)**
- Pago tasa 053: Prestación de servicios y actividades en materia de seguridad privada **[ACCEDER](https://sede.administracionespublicas.gob.es/pagina/index/directorio/tasa053)**
- Autorización de concursos de tiro en campos de tiro eventuales **[ACCEDER](https://sede.administracionespublicas.gob.es/procedimientos/portada/idp/331/ida/84/)**  $\mathbf{a}$
- Autorización de uso de armas reglamentadas incluidas las de avancarga, en lugares no autorizados **[ACCEDER](https://sede.administracionespublicas.gob.es/procedimientos/choose-ambit/idp/348)**
- Pago tasa 056: Reconocimientos, autorizaciones y concursos **[ACCEDER](https://sede.administracionespublicas.gob.es/pagina/index/directorio/tasa056)**

#### **Servicios a Empresas y Otras Administraciones.**

- Punto general de entrada de facturas electrónicas (FACE) **[ACCEDER](https://face.gob.es/es)**
- Plataforma de contratación del Sector Público (Web Mº de Hacienda) **[ACCEDER](https://contrataciondelestado.es/wps/portal/plataforma)**
- Servicio Electrónico de la Caja General de Depósitos (SECAD) **[ACCEDER](https://www.tesoro.es/caja-general-de-depositos/secad)**
- Altas / bajas de alcaldes y concejales (Portal de EE.LL.) **[ACCEDER](https://ssweb.seap.minhap.es/portalEELL/)**
- Gestión altas/bajas de secretarios/ interventores en el Portal de EE.LL. **[ACCEDER](https://ssweb.seap.minhap.es/portalEELL/)**
- Recepción de expedientes por parte de las unidades aprehensoras. Uso módulo de Alta de Expedientes de Unidades Aprehensoras (DROGAS AEUA) para expedientes sancionadores **[ACCEDER](https://servicios.delegaciondelgobierno.gob.es/DrogasAEUA/)**
- Remisión de información salarial de los Ayuntamientos (ISPA) (Portal de EE.LL.) **[ACCEDER](https://ssweb.seap.minhap.es/portalEELL/)**

**Listado de Servicios Electrónicos de CSE – Subdelegación del Gobierno en Ourense**. Actualizado a 1/1/2024 Acceso a punto de información específico  $\mathbf{A}$  Acceso libre  $\mathbf{A}$  Acceso mediante identificación digital Compromiso específico de mejora asumido en este procedimiento - 7 -

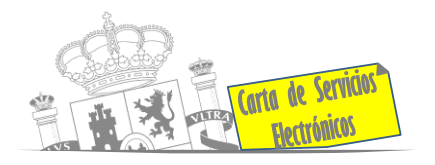

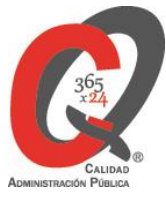

- Carga de actas por parte de las Entidades Locales (Portal de EE.LL.) **[ACCEDER](https://ssweb.seap.minhap.es/portalEELL/)**
- Inscripción y otras anotaciones de Provincias en el Registro de Entidades Locales. **[ACCEDER](https://sede.administracionespublicas.gob.es/procedimientos/portada/idp/83/language/es_ES)**
- Grabación de Órganos Denunciantes: Infracciones Administrativas. Uso módulo de Grabación de Órganos Denunciantes (GOD) para expedientes sancionadores **[ACCEDER](https://servicios.delegaciondelgobierno.gob.es/sncgod)**

**Listado de Servicios Electrónicos de CSE – Subdelegación del Gobierno en Ourense**. Actualizado a 1/1/2024

 $\bullet$  Acceso a punto de información específico  $\bullet$  Acceso libre  $\bullet$  Acceso mediante identificación digital

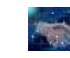